# **PENERAPAN METODE GREY SYSTEM PADA PERAMALAN PRODUK OLEFINS**

# **(Studi Kasus PT. Chandra Asri Petrochemical Tbk)**

Ghaisani Fildjah Fitri, Fitriani Agustina, Rini Marwati

Departemen Pendidikan Matematika FPMIPA UPI

gffitri@gmail.com

### **ABSTRAK**

*Grey System* adalah suatu metode peramalan yang tidak memerlukan banyak data, data yang dapat digunakan minimal empat data, dan metode ini berfokus pada peramalan dengan sampel data yang sedikit dan tidak lengkap. PT. Chandra Asri sedang mengalami perluasan wilayah sehingga terjadi perubahan data produksi, maka dari itu metode peramalan untuk meramalkan bahan baku untuk periode selanjutnya sangat cocok menggunakan metode *Grey System. Grey System* ini memiliki beberapa tahapan perhitungan, kemudian hasil dari peramalan ini akan dihitung nilai erro nya dengan perhitungan *Mean Absolute Percentage Error* (MAPE) dan nilai kakuratannya, sehingga dapat disimpulkan apakah peramalan akurat atau tidak. Karena *Grey System* memiliki perhitungan yang bertahap dan berulang disetiap periodenya, maka pada penelitian kali ini akan dilakukan konstruksi program dengan menggunakan software Matlab R2015a. Sehingga dapat memperoleh nilai peramalan yang terbaik dengan nilai *error* yang semakin kecil dan hasil yang akurat. Perhitungan nilai *error* kali ini menggunakan MAPE. Proses validasi dari program yang telah dibuat akan dibandingkan dengan hasil perhitungan manual.

**Kata Kunci :** Peramalan, *Grey System*, Matlab, MAPE

### **APPLICATION OF GRAY SYSTEM METHOD IN FORECASTING OLEFINS PRODUCTS**

#### **ABSTRACT**

Grey System is a method of forecasting that does not require a lot of data, the data can be used at least four data, and this method focuses on forecasting with a small and incomplete sample of data. PT. Chandra Asri is experiencing an area expansion resulting in changes in production data, therefore the forecasting method to predict raw materials for the next period is very suitable to use the method of Grey System. Grey System has several stages of calculation, then the results of this forecasting will be calculated its error value with the calculation of Mean Absolute Percentage Error (MAPE) and the value of its legs, so it can be concluded whether the forecasting is accurate or not. Because Gray System has a gradual and repetitive calculation in each period, then in this research will be done program construction using Matlab R2015a software. So it can get the best forecasting value with smaller error value and accurate results. Calculation of error value this time using MAPE. The validation process of the program that has been made will be compared with the result of manual calculation.

**Keywords**: Forecasting, Grey System, Matlab, MAPE

## **1. PENDAHULUAN**

Salah satu contoh perubahan pada sebuah perusahaan adalah perluasan wilayah. Perluasan wilayah ini guna meningkatkan produksi dalam pemenuhan permintaan konsumen. Ketika suatu perusahaan melakukan perluasan wilayah produksi hal ini akan mengakibatkan permintaan meningkat, kebutuhan akan tenaga kerja meningkat, penjadwalan ulang untuk tenaga kerja, meningkatnya keuntungan dan lainnya. Semua hal itu merupakan rintangan yang dihadapi perusahaan dalam mempersiapkan produk yang akan dihasilkan di masa yang akan datang. Oleh karena itu diperlukan sebuah kegiatan peramalan untuk mengakuratkan jumlah produksi yang dihasilkan perusahaan pada masa yang akan datang. PT Chandra Asri Petrochemical Tbk, kini sedang mengalami perluasan wilayah untuk meningkatkan produksi. Berdasarkan berita yang dilansir dari www.indopremier.com bahwa PT Chandra Asri melakukan pembelian lahan baru untuk perluasan pabrik. Lahan tersebut merupakan milik PT Pancapuri Indoperkara (PIP) yag merupakan perusahaan afiliasi. PT Chandra Asri ini tengah menargetkan perluasan produksi petrokimia. Berdasarkan berita diatas, PT Chandra Asri sedang melakukan perluasan wilayah guna meningkatkan produksi dari zat *Olefins*. Artinya, jumlah yang dihasilkan dari tiap produk tersebut mengalami banyak perubahan dikarenakan adanya pembaharuan kapasitas produk. Maka dari itu jumlah dari produk atau zat yang dihasilkan

hanya memiliki jangka waktu yang pendek, dikarenakan perubahan baru terjadi di bulan Agustus 2017.

Peramalan merupakan salah satu metode yang sangat penting bagi suatu perusahaan untuk merencanakan dan meramalkan kebutuhan produk atau penjualan di masa yang akan datang. Peramalan ini berfungsi untuk menghindari suatu keadaan dimana barang yang dihasilkan berlebihan atau *stock out*. Membutuhkan hasil yang maksimal agar tidak mengalami . pada proses perhitungan peramalan dengan metode ini terdapat nilai *error* untuk memperoleh akurasi dari hasil peramalan *Grey System*. Pada kali ini proses perhitungan nilai *error* menggunakan perhitungan *Mean Absolute Percentage Error*  (MAPE) (Nariswari, 2014: II-24).

Metode yang cocok dalam kasus ini adalah metode *Grey System* (Deng, 1982). *Grey System* tidak memerlukan seluruh data historis, namun hanya membutuhkan minimal empat data historis dan dalam interval yang sama, dan metode ini berfokus pada peramalan dengan sampel data kecil, di mana sistem dengan *uncertainty, multi-input,* data diskrit, dan data kurang lengkap dapat diatasi secara efektif. (Huang dkk, 2014). Karakteristik dari metode *Grey System* terletak pada perhitungan nilai AGO (Accumulated Generation Operation) yang berfungsi untuk mengurangi keacakkan data.

#### **2. METODOLOGI**

Pertama akan dilakukan studi literature mengenai perubahan data akibat perluasan wilayah produk Olefins, dan peramalan menggunakan *Grey System*. Tahap selanjutnya akan dijelaskan sebagai berikut:

Asumsikan barisan data asli berdasarkan urutan waktunya dalam bentuk, (Huang & Lee, 2011: 824).

$$
x^{(0)} = (x^{(0)}(1), x^{(0)}(2), \ldots, x^{(0)}(n))
$$

dan tahapan memperoleh *Grey Model* dengan melakukan tahapan berikut:

**Langkah 1**, Membentuk pembangkit operasi kumulasi atau *first accumulating generation operation* (1-AGO) yang dinotasikan sebagai *x* (1) . (Huang & Lee, 2011: 824).

 $x^{(1)} = (x^{(1)}(1), x^{(1)}(2), ..., x^{(1)}(n))$ dimana,  $x^{(1)}(k) = \sum_{1=1}^{k} x^{(0)}(i)$ ,  $k = 1, 2, ..., n$ .

**Langkah 2,** Mendefinisikan Parameter a dan b

 $\frac{dx_1^{(1)}}{x_1^{(1)}}$  $\frac{x_1^{(1)}}{dt} + a x_1^{(1)} = b$ 

dimana *t* dinotasikan sebagai variable independen dalam sistem, *a* dinotasikan sebagai *development coefficient*, *b* adalah *grey action quantity*, maka *a* dan *b* menunjukkan parameter penentuannya.

**Langkah 3,** Menghitung nilai parameter *a* dan *b*  $\int_{a}^{a}$  $\begin{bmatrix} a \\ b \end{bmatrix} = (B^T B)^{-1} B^T Y_n$ 

selanjutnya, akumulasi matriks B sebagai berikut:

$$
B = \begin{bmatrix} -0.5(x_1(1) + x_1(2)) & 1 \\ -0.5(x_1(2) + x_1(3)) & 1 \\ \dots \\ -0.5(x_1(n-1) + x_1(n)) & 1 \end{bmatrix}
$$

Sementara itu, vektor konstan  $Y_n$  adalah  $Y_n = [x_0(2), x_0(3), ..., x_0(n)]^T$ 

**Langkah 4,** Mendefinisikan Model Prediksi  $\hat{x}^{(1)}(k) = \left(x^{(0)} - \frac{b}{a}\right)$  $\left(\frac{b}{a}\right)e^{-a(k-1)} + \frac{b}{a}$  $\boldsymbol{a}$ 

**Langkah 5,** Mendapatkan Nilai Peramalan berdasarkan *Inverse Accumulatif Generation Operation (IAGO)* (Huang & Lee, 2011: 824).

Jika  $\hat{x}^{(1)}(1) = \hat{x}^{(0)}(1)$ , urutan *Inverse Accumulatif Generation Operation* IAGO diperoleh dari pengurangan  $\hat{x}^{(0)}(k+1) = \hat{x}^{(1)}(k+1) - \hat{x}^{(0)}(k)$ diberikan *k* = 1,2,…,n, sehingga urutan pengurangan diperoleh sebagai berikut  $\hat{x}^{(0)} = \left[ \hat{x}^{(0)}(2), \hat{x}^{(0)}(3), \dots, \hat{x}^{(0)}(n) \right]$ 

### **3. HASIL DAN PEMBAHASAN**

Data kali ini yaitu produk *Ethylene* dan *Propylene* dari bulan Agustus 2017 sampai dengan Februari 2018.

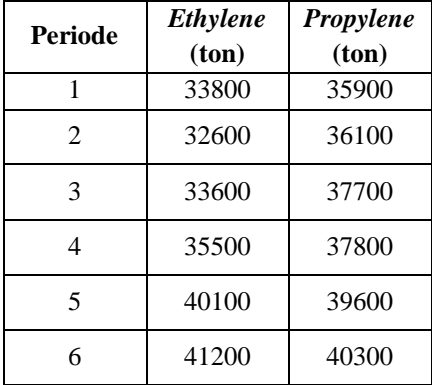

1. Hasil Peramalan Bahan Baku *Ethylene* dengan GM(1,1) Pertama akan dicek dahulu kestasionerannya dan memperoleh hasil sebagai berikut:

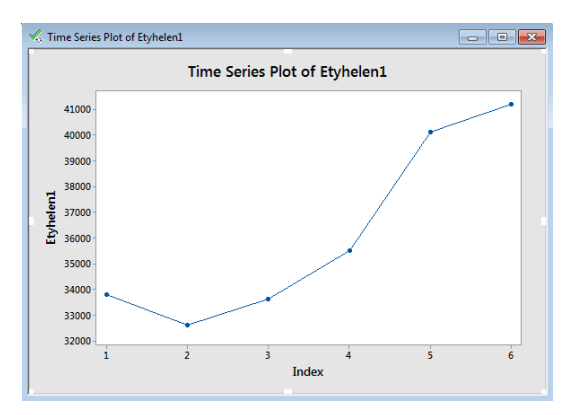

Berdasarkan gambar di atas dapat terlihat bahwa data tidak stasioner. Tahap selanjutnya adalah proses perhitungan dengan metode *Grey System* yang nantinya akan dilakukan differencing agar hasil peramalan stasioner

Menyusun barisan terurut berdasarkan periode data mentah atau data historis, yang disajikan sebagi berikut:

$$
x^{(0)} = (70300; 68200; 72500; 71300; 68600; 75200)
$$

dan

$$
k = 1, 2, 3, 4, 5, 6
$$

Selanjutnya akan dilakukan perhitungan 1-AGO untuk bahan baku *Ethylene* sebagai berikut:

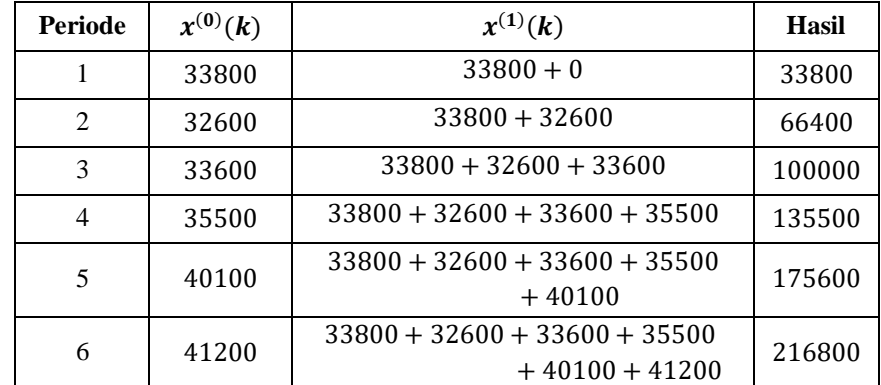

Kemudian menghitung nilai rata-rata dari dua data *x (1)* yang berdekatan, dengan persamaan seperti berikut:

$$
z^{(1)}(k) = \frac{1}{2} [x^{(1)}k + x^{(1)}(k-1)],
$$

 $k = 2.3, ..., n$ 

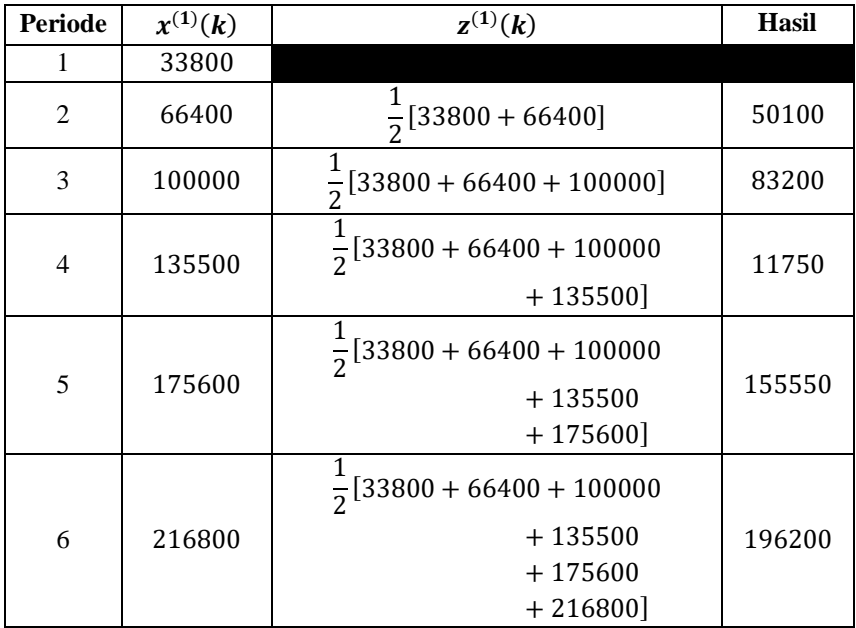

Selanjutnya mencari nilai parameter *a* dan *b* dengan menggunakan persamaan berikut:

$$
\hat{\theta} = Y, \text{ dimana } Y = \begin{bmatrix} X^{(0)}(2) \\ X^{(0)}(3) \\ X^{(0)}(4) \\ \dots \\ X^{(0)}(n) \end{bmatrix},
$$

$$
B = \begin{bmatrix} -z^{(1)}(2) & 1 \\ -z^{(1)}(3) & 1 \\ -z^{(1)}(4) & 1 \\ \dots & \dots \\ -z^{(1)}(n) & 1 \end{bmatrix}
$$

dan  $\hat{\theta} = \begin{bmatrix} a \\ b \end{bmatrix}$  $\int_{b}^{a}$ 

Dengan demikian, metode kuadrat terkecil digunakan untuk memecahkan *a* dan *b*.  $\hat{\theta} = \begin{bmatrix} a \\ b \end{bmatrix}$  $\begin{bmatrix} a \\ b \end{bmatrix} = (B^T B)^{-1} B^T Y$ 

$$
\hat{\theta} = \begin{bmatrix} a \\ b \end{bmatrix} = \begin{pmatrix} 50100 & 83200 & 117750 & 155550 & 196200 \\ 1 & 1 & 1 & 1 & 1 \\ 1 & 1 & 1 & 1 & 1 \\ 196200 & 1 & 1 \end{pmatrix} \begin{bmatrix} 50100 & 1 \\ 83200 & 1 \\ 117750 & 1 \\ 155550 & 1 \\ 196200 & 1 \end{bmatrix}^{-1}
$$

$$
\begin{bmatrix} 50100 & 83200 & 117750 & 155550 & 196200 \\ 1 & 1 & 1 & 1 & 1 \end{bmatrix} \begin{bmatrix} 32600 \\ 33600 \\ 35500 \\ 40100 \\ 41200 \end{bmatrix}
$$
\n
$$
= \begin{bmatrix} -0.065151 \\ 28745.3915 \end{bmatrix}
$$

Maka diperoleh nilai *a* adalah -0.065151 dan nilai *b* adalah 28745.3915. Selanjutnya akan dilakukan perhitungan dengan persamaan berikut:

$$
\hat{x}^{(0)}(k) = \left(x^{(0)} - \frac{b}{a}\right)e^{-a(k-1)} + \frac{b}{a}
$$

Perhitungan dengan persamaan di atas disajikan pada tabel sebagai berikut:

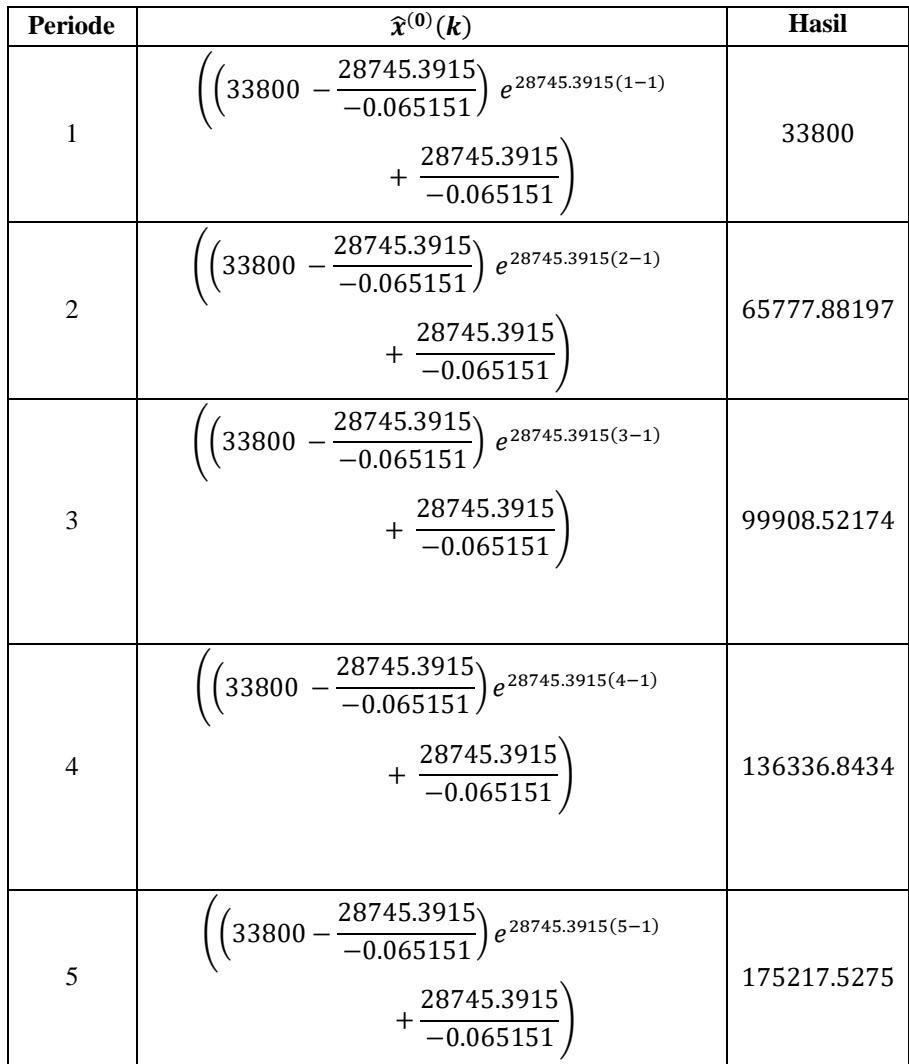

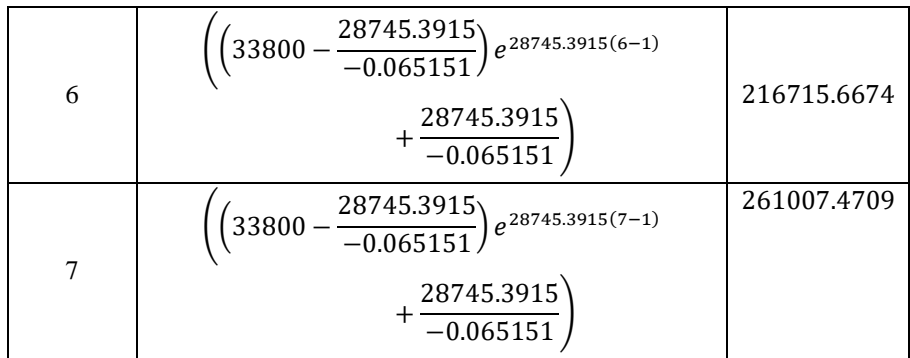

Dari hasil diatas diperoleh hasil stasionernya sebagai berikut:

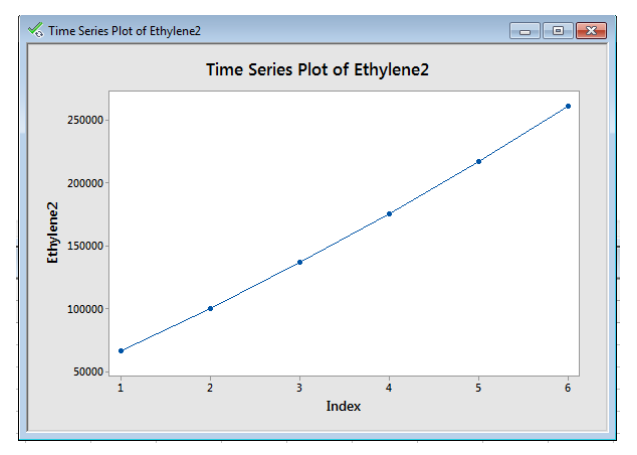

Kemudian perhitungan peramalan menggunakan persamaan selanjutnya, yaitu:  $\hat{x}^{(0)}(k) = \hat{x}^{(1)}(k) - \hat{x}^{(1)}(k-1)$ 

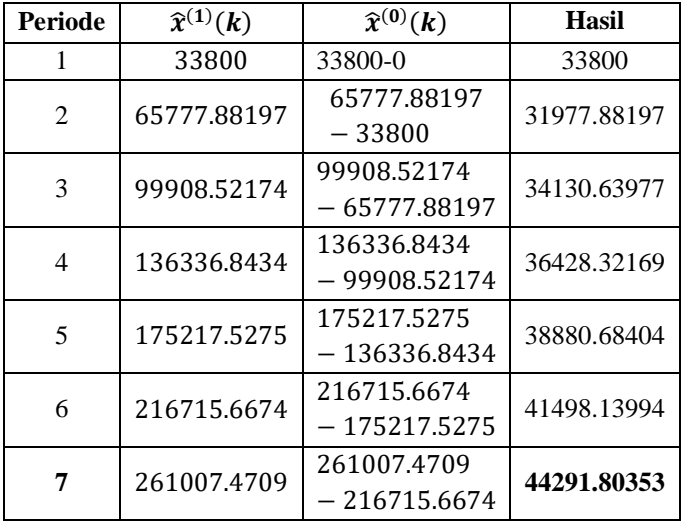

Perhitungan peramalan dengan persamaan disajikan pada tabel di bawah ini:

Produk yang dihasilkan untuk periode ke-7 adalah 44291.80353 ton.

Selanjutnya akan dilakukan perhitungan keakuratan dengan menggunakan perhitungan kesalahan relatif (*residual error*) dan keakuratan yang akan melalui tahapan sebagai berikut:

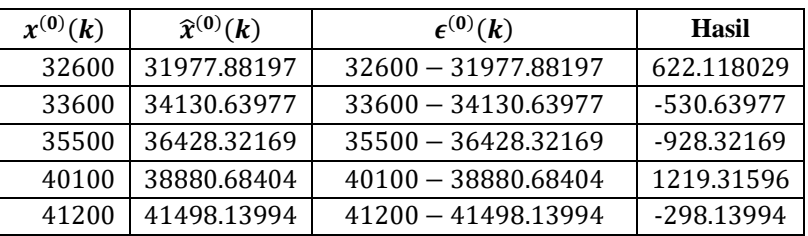

$$
\epsilon^{(0)}(k) = x^{(0)}(k) - \hat{x}^{(0)}(k)
$$

Selanjutnya perhitungan kesalahan relatif, dengan persamaan sebagai berikut:

$$
\left(\Delta(k)\right) = \left|\frac{\epsilon^{(0)}(k)}{x^{(0)}(k)}\right|
$$

Residual Error(%) = Residual Error  $\times$  100

| $x^{(0)}(k)$ | $\epsilon^{(0)}(k)$ | $(\Delta(k))$         | <b>Hasil</b> | $($ %) |
|--------------|---------------------|-----------------------|--------------|--------|
| 32600        | 622.118029          | 622.118029<br>32600   | 0.01908338   | 1.91   |
| 33600        | -530.63977          | $-530.63977$<br>33600 | 0.01579285   | 1.58   |
| 35500        | -928.32169          | $-928.32169$<br>35500 | 0.02614991   | 2.61   |
| 40100        | 1219.31596          | 1219.31596<br>40100   | 0.03040688   | 3.04   |
| 41200        | -298.13994          | –298.13994<br>41200   | 0.00723641   | 0.72   |

Berdasarkan kriteria keakuratan (Liu dan Lin, 2010:135) hasil dari *residual* tidak ada yang melebihi nilai 5% yang artinya semua nilai di atas termasuk dalam kategori I yang artinya sangat bagus.

Selanjutnya akan menghitung nilai rata-rata kesalahan realtif (*Average Residual Error*) (%)

$$
average residual error = \frac{1}{n} \sum_{1}^{n} \left| \frac{\epsilon^{(0)}(k)}{x^{(0)}(k)} \right|
$$
  

$$
average residual error = \frac{1}{5}(9.87)
$$

**60 |** E u r e k a M a t i k a , V o l . 6 , N o . 2 , 2 0 1 8

 $= 1.97\%$ 

Hasil dari *average residual error* atau biasa disebut MAPE memiliki nilai tidak lebih dari 5%, artinya "Sangat Bagus". Sehingga dapat dilakukan tahap berikutnya untuk memperoleh kepastian dari hasil peramalan.

Tahap terakhir yaitu keakuratan (C)

$$
C = 100\% - average residual error
$$

$$
= 100\% - 1.97\%
$$

$$
= 98.03\%
$$

Karena memiliki hasil yang mendekati 100% artinya Sangat Bagus

2. Hasil Peramalan Bahan Baku *Propylene* dengan GM(1,1)

Selanjutnya untuk data propylene yang memiliki tahap perhitungan yang sama dengan peramalan Ethylenen, dengan hasil peramalan pada periode ke 7 yaitu 41483.78037 ton. Dan dengan nilai *error* 0.76% dan keakuratan 99.24% yang artinya Sangat Bagus

Selanjutnya adalah validasi perhitungan manual dengan hasil program yang memiliki hasil sebagai berikut:

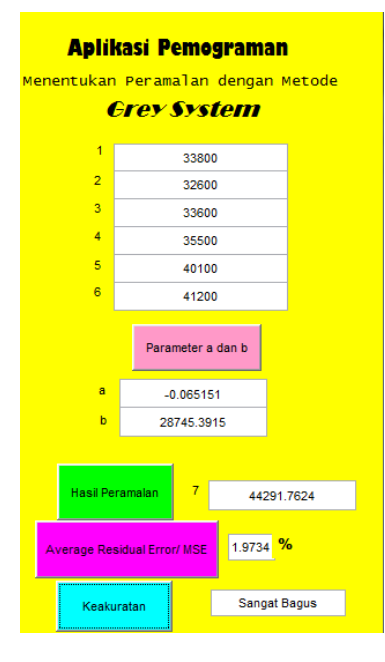

Perhitungan manual pada subbab 4.3 memiliki hasil yang sama, dimana nilai dari hasil peramalan 44291.7624 ton, nilai dari *error* 1.974% yang artinya sangat bagus karena

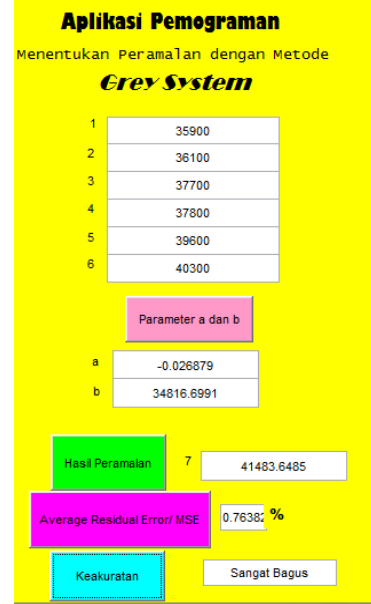

tidak melebihi 10%, dan nilai keakuratan menyatakan "Sangat Bagus

Perhitungan manual pada subbab 4.3 memiliki hasil yang sama, dimana nilai dari hasil peramalan 41483.6485 ton, nilai dari *error* 0.76% yang artinya sangat bagus karena tidak melebihi 10%, dan nilai keakuratan menyatakan "Sangat Bagus"

# **4. KESIMPULAN**

Berdasarkan pembahasan pada bab sebelumnya, dapat disimpulkan hal-hal sebagai berikut: 1. Aplikasi program untuk peramalan dengan menggunakan metode Grey

System dapat dibuat dengan menggunakan software Matlab R2015a. Validasi dengan membandingkan output dari program dengan perhitungan manual memberikan hasil yang sama.

2. Pada produk *Ethylene* dengan menggunakan program aplikasi yang telah

dibuat menghasilkan nilai parameter yang sama, dengan perhitungan manual dengan Ms. Excel, yaitu nilai a = -0.065151 dan b = 28745.3915. Kemudian pada produk *Propylene* memiliki nilai a = -0.026879 dan b = 34816.6991.

3. Dari nilai parameter a dan b diatas dapat disubstistusikan pada persamaan

$$
\hat{x}^{(1)}(k) = \left(x^{(0)} - \frac{b}{a}\right)e^{-a(k-1)} + \frac{b}{a}
$$

Pada produk *Ethylene* diperoleh hasil peramalan pada periode ke 7 adalah 44291.7624 ton dengan nilai error 1.97% dengan nilai keakuratan 98.03% yang artinya sangat bagus. Pada produk *Propylene* diperoleh hasil peramalam pada periode ke 7 adalah 41483.78037 ton dengan nilai error 0.76% dengan keakuratan 99.24% yng artinya sangat bagus. Hasil nilai *error* dan kakuratan pada program dengan perhitungan manual memperoleh hasil yang sama yaitu peramalan yang diperoleh sangat akurat. Artinya model dari *Grey System* ini dapat digunakan dalam peramalan kali ini.

# **5. DAFTAR PUSTAKA**

- Huang YL dan Lee YH. 2009. Accurately Forecasting Model for the Sthocastic Volatility Data in Tourism Demand. Modern Economy. 2: 823-829.
- Julong Deng, *Primary Methods of Grey System*. Wuhan, Huazhong University of Science Press, 1998.
- Lee dan Liu. 2014. *Forecasting Value of Agriculture Imports Using a Novel Two-Stage Hybrid Model*. Taipei: *Computer and Electronics in Agriculture*. 104, 71-83.
- Liu, Sifeng, dan Lin, Yi, 2004, *Grey Information Theory and Practical Application*, London: Springer Science.
- Markidakis, Wheelwright, and McGee. (1999). Metode dan Aplikasi Peramalan. Binarupa Aksara Jakarta
- Nariswari. Studi Perbandingan Hasil Peramalan *Grey Forecasting* GM (2,1) dengan GM (1,1) Pada Peramalan Kebutuhan Bahan Bakar Alternatif Ramah Lingkungan di PT. Indocement Tunggal Prakarsa Tbk. Surakarta: Jurnal Teknik Industri.
- Prasetya, Hery, dan Fitri Lukiastuti. 2009. Manajemen Operasi. Yogyakarta: Media Pressindo.
- Stepvhanie L. 2012. Peramalan Penjualan Produk Susu Bayi dengan Metode *Grey System Theory* dan *Neural Network* [skripsi]. Depok (ID): Universitas Indonesia.

Sudjana.1989. Metoda Statistika. Bandung. Tarsito.